### **Descrizione sintetica**

L'operatore grafico, interviene, a livello esecutivo, nel processo di produzione grafica con autonomia e responsabilità limitata a ciò che prevedono le procedure e le metodiche della sua operatività. La formazione nell'applicazione ed utilizzo di metodologie di base, di strumenti e di informazioni gli consente di svolgere, a seconda dell'indirizzo, attività relative alla realizzazione del prodotto grafico, seguendo le istruzioni ricevute, e alla produzione di file per la pubblicazione su supporto cartaceo e ipermediale. Utilizza competenze di elaborazione grafica impegando software professionali per il trattamento delle immmagini e per l'impaginazione di stampati; possiede, a seconda degli indirizzi, competenze per la gestione della stampa e dell'allestimento e competenze per la produzione ipermediale.

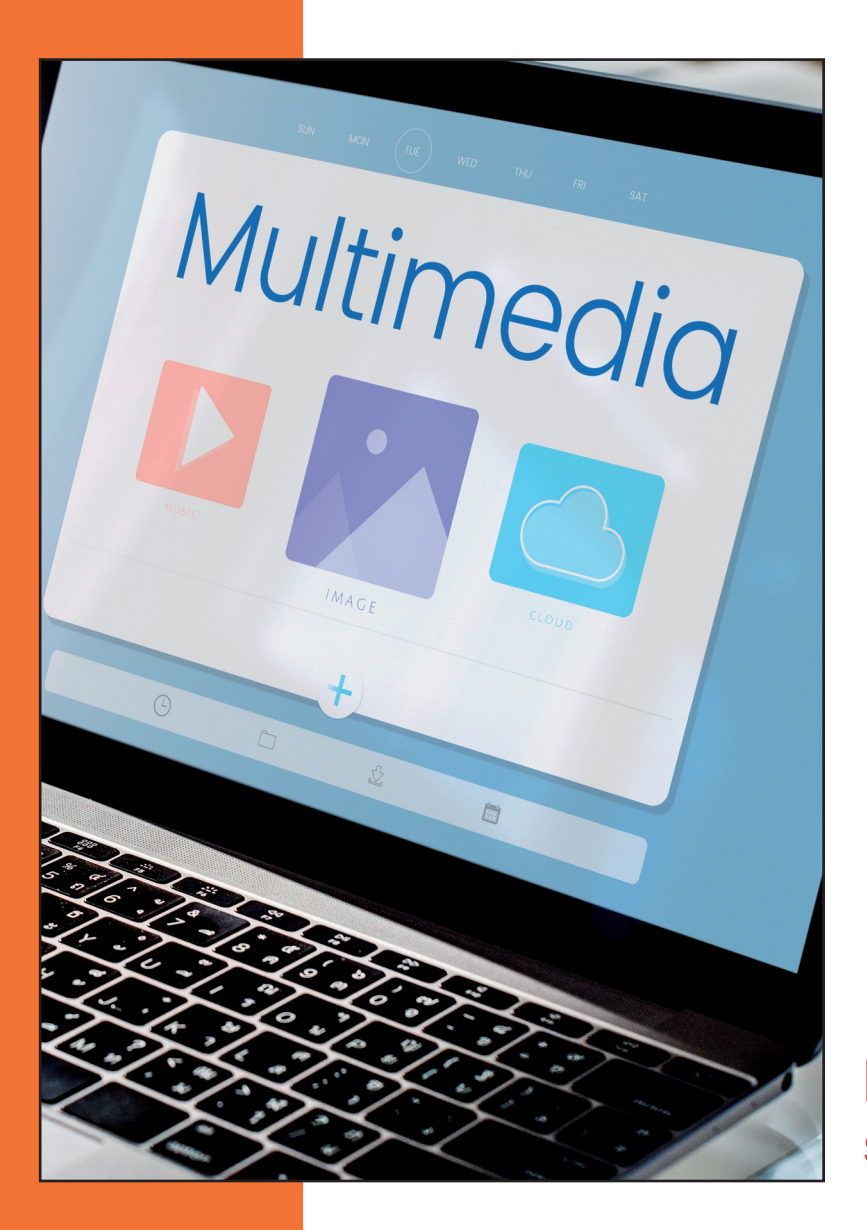

# **17**

## **Operatore Grafico indirizzo Ipermediale**

**ISTRUZIONE e FORMAZIONE PROFESSIONALE**

# **18**

### **Competenze**

**L'Operatore Grafico Ipermediale** a conclusione del percorso triennale, il diplomato nell'indirizzo "Operatore Ipermediale", consegue i risultati di apprendimento di seguito specificati in termini di competenze:

- **X** Definire e pianificare fasi delle operazioni da compiere, nel rispetto della normativa sulla sicurezza, sulla base delle istruzioni ricevute, della documentazione di appoggio (schemi, disegni, procedure, distinte di materiali, ecc.) e del sistema di relazioni
- **X** Approntare, monitorare e curare la manutenzione ordinaria di strumenti, utensili, attrezzature e macchinari necessari alle diverse fasi di lavorazione/servizio sulla base della tipologia di materiale da impiegare, delle indicaizoni/procedure previste, del risultato atteso
- **X** Operare in sicurezza e nel rispetto delle norme di igiene e di salvaguardia ambientale, identificando e prevenendo situazioni di rischio per sé, per altri e per l'ambiente
- **X** Elaborare un prodotto grafico sulla base delle istruzioni ricevute e della documentazione del progetto, tenendo conto delle diverse tipologie di supporto di pubblicazione
- **X** Produrre i file grafici in formato adatto alla pubblicazione su diversi supporti
- **X** Realizzare un prodotto stampa semplice, completo di cucitura e rifilo, utilizzando macchine per la stampa e strumenti per la finitura
- **X** Acquisire ed elaborare immagini, video e grafici per la pubblicazione ipermediale.

**Anni di frequenza: 3**

#### **Ore settimanali: 31**

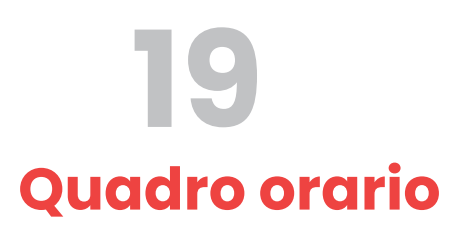

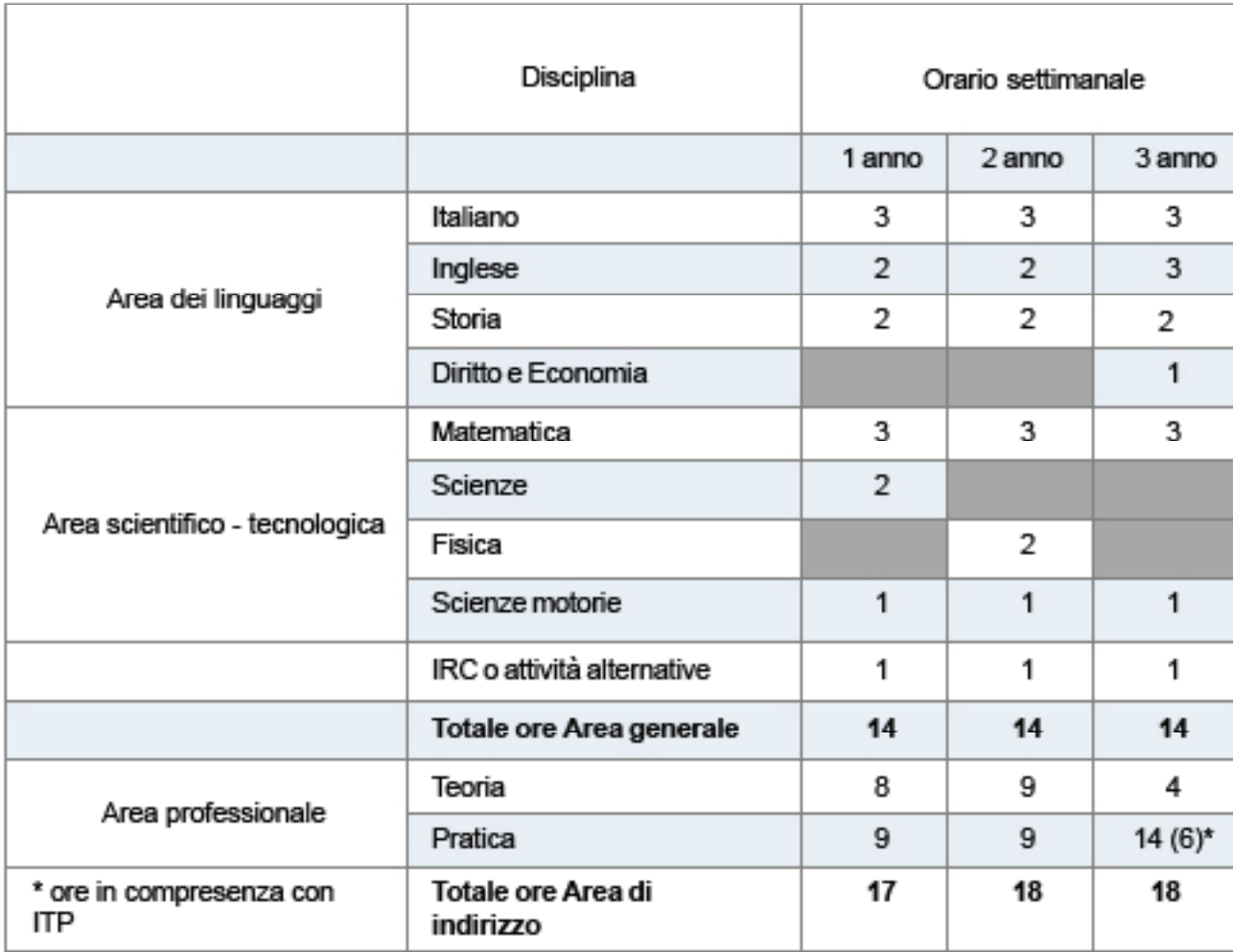

Lavoro e studio

### **Studi post diploma**

### **Può scegliere tra: Il Grafico Ipermediale**

se deciderai di continuare a studiare, frequentando il quarto anno, otterrai il diploma quadriennale di Tecnico Grafico.

# **20**

## **Sbocchi professionali**

al termine di questo corso di studi puoi trovare collocazioni presso agenzie pubblicitarie, case editrici, studi fotografici in qualità di foto- tipografo e fototecnico, canali multimediali come siti web, presentazioni video, e-book ed e-magazine.